### **CR2 Converter Взломанная версия Registration Code** Скачать бесплатно без регистрации Х64 (2022)

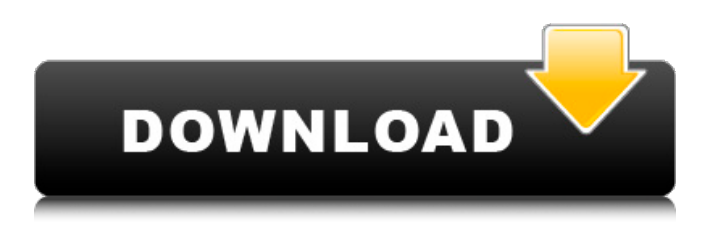

#### **CR2 Converter Crack+ Activation Key**

CR2 Converter Cracked Version - это простое в использовании приложение для преобразования цифровых фотографий в несколько форматов, которое можно просматривать на ПК и Мас. У вас есть возможность переключаться между обычным форматом и форматом RAW, поэтому вы можете настроить размер и качество в зависимости от ваших потребностей. Вы можете изменять файлы в архивах ZIP или RAR, а также добавлять сразу несколько файлов, используя один и тот же интерфейс. Программа может конвертировать между изображениями .CR2, .CRW, .CRW2, .DCR и CR2. Многие портативные устройства могут читать файлы .CR2, .CRW и .CRW2. Если это так, вы можете использовать этот конвертер для преобразования Canon DSLR RAW для максимального качества вывода. [Реклама] The Quantitator™ от ProcessRite предназначен для Windows (XP, Vista, 7, 8) и Мас OSX (Win). Это решение Total предназначено для чтения и обработки изображений QuickLook/Preview, а также защищенных файлов QTX/QTZ для просмотра и/или анализа качества. Мы также предлагаем удобный графический интерфейс с открытым исходным кодом, в том числе для Мас OSX для этой пробной версии. Вы можете бесплатно загрузить Quantitator с нашего веб-сайта: www.processrite.com и протестировать пробную версию в течение 30 дней. Кроме того, вы также можете настроить пробную лицензию для личного использования, связавшись с нами. Подробную инструкцию вы можете посмотреть на нашем сайте. ЛИЦЕНЗИЯ: Вы можете использовать это программное обеспечение только для личного домашнего использования. КОЛИЧЕСТВО ЛИЦЕНЗИИ: Первому пользователю предоставляется одна (1) лицензия. Любое количество пользователей (например, десять, пять и т. д.) могут использовать копию на одном ПК, но на каждый ПК предоставляется только одна (1) лицензия. ПОЛИТИКА КОНФИДЕНЦИАЛЬНОСТИ: ProcessRite Inc. является владельцем товарного знака «ProcessRite». ProcessRite Inc. передает ваши данные только нашим агентам по продажам. Экономить деньги? Попробуйте ReMerge Plus! Для большинства людей обновление до Windows 8 является сложной задачей. В конечном итоге вы тратите много времени на исправление ошибок, и многие приложения работают не так, как вы думаете. ReMerge Plus добавляет множество функций на ваш рабочий стол. Кроме того, вы можете выбирать, какие функции вам нужны.Вы можете быстро и легко удалить ненужные записи с рабочего стола или заблокировать

#### **CR2 Converter Crack X64**

Удобная программа-конвертер для преобразования необработанных файлов Canon CR2 во множество других необработанных форматов изображений. Преобразует файлы Canon CR2 в: • JPEG • JPG • ТИФФ • GIF • PNG • ВМР

(обычный и 4, 8 или 24-битный) • RAW (CR2) • СРВ Описание: Преобразует файлы Canon CR2 в другие необработанные форматы изображений. Включает четыре типа сжатия: • Никто • Низкий • Середина • Высокая. Работает на любом типе компьютера, и программа не потребует дополнительного программного обеспечения, такого как драйверы или библиотеки. Написанная на C++, эта программа представляет собой мощную, очень простую в использовании и бесплатную служебную программу. Это позволяет пользователю редактировать файл и сохранять все необходимые изменения, включая настройки. Эта простая в использовании утилита представляет собой быстрый и простой способ конвертировать файлы CR2 в другие форматы, что помогает вам получать высококачественные изображения. Конвертер изображений для Mac 2.0.2 - Преобразование изображений и управление ими... Конвертер изображений для Mac представляет собой простую утилиту, помогающую в восстановлении изображений, редактировании изображений, преобразовании изображений и сжатии изображений. Без потери качества изображения вы можете конвертировать RAW, RAW+JPEG, JPEG, TIFF, GIF, BMP, PNG, PSD, Photoshop.PSD в любые другие форматы по вашему желанию. Конвертер изображений может преобразовывать любые типы файлов изображений в различные форматы, такие как BMP, TIFF, JPEG, JPEG, PNG и т. д. Вы можете легко и быстро выполнять пакетное преобразование файлов для наибольшего или наименьшего количества изображений, включая RAW, RAW+ JPEG, JPEG, TIFF, GIF, BMP, PNG. Поддерживается более 130 форматов файлов изображений. Конвертер изображений для Mac также является идеальным инструментом для обработки изображений. Чем больше размер изображения, тем больше требуется процессорного времени. Конвертер изображений для Mac может конвертировать любые типы файлов изображений (включая RAW, RAW+JPEG, JPEG, TIFF, GIF, BMP, PNG, PSD, Photoshop.PSD) в любые другие форматы по вашему желанию. Вы можете легко и быстро выполнить пакетное преобразование файлов для наибольшего или наименьшего количества изображений, включая RAW, RAW+JPEG, JPEG, TIFF, GIF, BMP, PNG. больше информациискачать WinMTC3 Фото - Средство просмотра изображений... Фото WinMTC3 позволяет просматривать 1709e42c4c

# **CR2 Converter**

Простой в использовании Отображает все параметры сразу Быстрый процесс преобразования Пакетное преобразование файлов Поддерживает файлы Canon Raw Ознакомительные сведения о конвертере CR2: CR2 Converter — инструмент, который можно использовать для преобразования RAW-файлов фотографий Canon CR2 в три других формата изображений -JPG, GIF, BMP. Как преобразовать CR2 в JPG, CR2 в GIF, CR2 в BMP? Как конвертировать CR2? Инструкции: Эту программную утилиту можно использовать для преобразования файлов фотографий RAW Canon CR2 в три других формата изображений — JPG, GIF, BMP. Эта статья научит вас быстро и эффективно конвертировать CR2 в JPG, CR2 в GIF, CR2 в BMP. Как конвертировать CR2 в JPG? 1. Загрузите и установите это программное обеспечение. 2. Откройте конвертер CR2 и нажмите кнопку «Добавить файлы». 3. Выберите параметр «Необработанный файл». 4. Перетащите файл RAW в программу. 5.Нажмите кнопку «Конвертировать» и подождите. 6.Выберите выходной формат (JPG, GIF, BMP) и нажмите кнопку «ОК». Если формат файла выбран неправильно, вы также можете выбрать «CR2 Converter открыть файл CR2» и выбрать нужный формат для файла RAW. Как преобразовать CR2 в GIF? 1. Загрузите и установите это программное обеспечение. 2. Откройте конвертер CR2 и нажмите кнопку «Добавить файлы». 3. Выберите параметр «Необработанный файл». 4. Перетащите файл RAW в программу. 5.Нажмите кнопку «Конвертировать» и подождите. 6.Выберите выходной формат (GIF, JPG, BMP) и нажмите кнопку «ОК». Если формат файла выбран неправильно, вы также можете выбрать «CR2 Converter открыть файл CR2» и выбрать нужный формат для файла RAW. Как конвертировать CR2 в BMP? 1. Загрузите и установите это программное обеспечение. 2. Откройте конвертер CR2 и нажмите кнопку «Добавить файлы». 3. Выберите параметр «Необработанный файл». 4. Перетащите файл RAW в программу. 5.Нажмите кнопку «Конвертировать» и подождите. 6.Выберите выходной формат (BMP, JPG, GIF) и нажмите  $\hat{\mathbf{\Phi}}$ 

### **What's New In CR2 Converter?**

Конвертер файлов CR2 в JPG.VOT4 — очень полезный инструмент для преобразования CR2 в JPG, который является наиболее часто используемым форматом необработанных изображений. Преобразователь файлов CR2 в JPG.VOT4 имеет возможность конвертировать CR2 в ряд форматов изображений, включая JPG, PDF, SWF, GIF, TIFF и другие. Вы также можете конвертировать файлы CR2 в файлы JPG в пакетном режиме. Возможности программы: Конвертировать CR2 в JPG Конвертировать CR2 в JPG Конвертировать CR2 в JPG.VOT4 Конвертировать CR2 в JPG.VOT4 Конвертировать CR2 в JPG.VOT4 Конвертировать CR2 в JPG, JPG Конвертировать CR2 в JPG, JPG Конвертировать CR2 в JPG, JPG.VOT4 Конвертировать CR2 в JPG, JPG.VOT4 Конвертировать CR2 в JPG, JPG Конвертировать CR2 в JPG, JPG Программа преобразования файлов CR2 в JPG.VOT4 использует необработанный конвертер blue G camera, усовершенствованный конвертер RAW, поддерживаемый Adobe Photoshop CS3. Эта программа позволяет быстро конвертировать файлы CR2 в JPG и JPG.VOT4 для редактирования цифровых фотографий. Используйте CR2 Converter для преобразования файла RAW в любое количество форматов, таких как JPG, PDF, JPG.VOT4, SWF и GIF. Пакетное преобразование также доступно. После установки вы сможете экспортировать необработанные изображения на жесткий диск или поделиться ими с друзьями. Пожалуйста, посетите наш веб-сайт для получения дополнительной информации о CR2 Converter. Для неограниченного количества цифровых фотографий вам понадобится CR2 Converter. Загрузите это программное обеспечение и преобразуйте файлы изображений RAW в несколько выходных форматов! Конвертер CR2 в TIFF — простая программа для конвертации. Вы можете использовать это программное обеспечение для преобразования файлов Canon CR2 в форматы изображений, такие как JPG, PNG, PDF, SWF, GIF, EPS, SVG, BMP и TIFF. Возможности программы: Конвертировать CR2 в TIFF

Конвертировать CR2 в TIFF CR2 to TIFF Converter — очень полезная программа для конвертации файлов Canon CR2.

# **System Requirements:**

Минимум: Windows® 7/8.1/10 (64-разрядная версия) ОС: x64 (64-битная) Intel® Core™ i3 2,6 ГГц, 3,4 ГГц, 4 ядра и выше AMD® Core™ i3 2,6 ГГц, 3,6 ГГц, 4 ядра и выше 2 ГБ оперативной памяти Nvidia® GeForce® GTX 570 AMD® Radeon™ R9 270 2 ГБ оперативной памяти графического процессора 8 ГБ жесткий диск 2

Related links: